## **Editing Procedures for Newspapers in Photoshop**

- 1. See "Scanning Procedures" to scan newspaper with the 36" Wide Format Scanner.
- 2. Open the image in Photoshop
- 3. An item with resolution 200 dpi is easier and quicker to edit in Photoshop than an item with 300-400 dpi. If preferred, change the resolution by going to Image → Image Size and type in desired resolution under "Document Size".

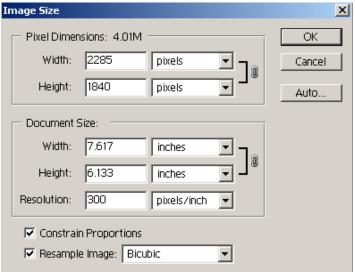

- 4. Adjust size before editing the image. Select Image → Image Size and select the Width and Height under "Document Size" preferred. See above image.
- 5. If the item appears crooked straighten by using Image → Rotate Canvas → Arbitrary... Select Clockwise or Counterclockwise and adjust the "Angle" until desired effect occurs.

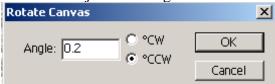

- 6. Automatically clear up the image by selecting Image  $\rightarrow$  Adjustments  $\rightarrow$  Auto Levels.
- 7. Remove background or bleeding by adjusting the brightness and contrast located under Image → Adjustments → Brightness/Contrast. Adjust settings until desired effect occurs.

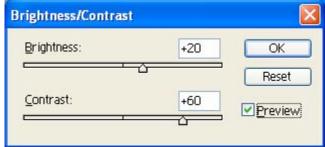

Commu-A home-like studio that d 1,000 stuver a year trend of say much Finding a comfortable plac to Interto stay when you're on the courses, a road can be a royal pain. ig enrollc and pri-Who needs a fancy lobby and an inflated room rate? tural gas At Extended StayAmerica® hut down vou get a spacious studio ator, offi-

1,000 stuver a year r trend of say much ito Intercourses, and enrollic and pritural gas hut down lator, offi-

Commu-

## A home-like studio that d

Finding a comfortable plac to stay when you're on the road can be a royal pain. Who needs a fancy lobby and an inflated room rate? At Extended StayAmerica®, you get a spacious studio

- 8. If the image is blurred or too sharp adjust by selecting various filters under the "Filter" option. Select different filters to achieve preferred appearance.
- 9. If the image is discolored adjust the hue and saturation by selecting Image → Adjustments → Hue/Saturation.
- 10. If the item was photographed or scanned on a slant then straighten by selecting the skewed area with the \_\_\_\_\_ tool image and then chose Edit → Transform → Skew. Adjust the dimensions and rotation until desired effect is achieved.

11. More detailed attention can be given to areas of the image using the tools in the toolbar on the left.

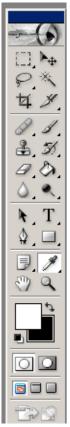

12. If various portions of the image need more editing than others select the area using the tool. Repeat steps #7-10 to the selected portion of the image as needed. While one portion of the image is adjusted the rest of the image can remain the same.

to that it was parameter an argets. If indeed bin Laden is bind the worst act of terrorist in American history it woul be the culmination of a crescer do of anti-American attack undertaken by his network is the past decade, beginnin with the 1992 bombings of two hotels in Aden bousing U servicemen. That attack kille

Somalis how to hit US belong them with the belong them with racker propelled green with racker probability of the belongers in State and the state of the state of the state o

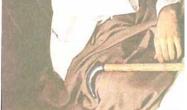

Osama hin Laden in Afehanistan three years ago; his group is the prime

bin Laden's followers were planning renewed anti-American attacks. In June the US em bassy in Yemen was temporar ily closed and PBI agents investigating the Cole attack were pulled out of the country as a result of threats emanating from bin Laden's followers. That same month two mer were picked up in New Delh who said they were planning to have up to the planning to have up to the planning to the planning to t

American operations. This vidcotape is part of al-Qaeda's modas operandid, which is to subtly indicate a plot is in the works some months before it akes place, as happened in May, 1996, when bun Laden held a press conference in held a press conference in held a press conference in Mghanistan where he talked of "good nows in coming weeks". Nine weeks later the US embassies were hombed.

however, the grea Muslims is the co ence of American land of Arabia. says: "These brought women women who can g in our holy land." "the Arab rulers Cod of the White These statemen over images of the family meeting Ar action to the particular production of the control of the control

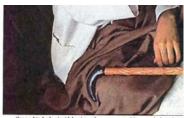

Osama bin Laden in Afghanistan three years ago: his group is the prime

bin Laden's followers were planning renewed anti-Arieria can attacks. In June the US embassy in Yemen was temporarise closed and FBI agents investigating the Cole attack were pulled out of the country as a result of threats remanating from bin Laden's followers.

That same month two men were picked up in New Delbi

American operations: This vidcotape is part of al-Qaeda's, modus operandi, which is to subdly indicate a plot is in the works some months before it takes place, as happened in May, 1998, when bin Laden beld a press conference in Alghanistan where he talked of "good news in coming weeks". Nine weeks later the US embassies were bombed. A few months before the Cole bombing a videstage pair however, the greate Muslims is the cont ence of Americans land of Arabia. I says: "These brought women we women who can ge in our holy land." I the Arab rulers w God of the White F. These statements over images of the 5 family meeting Amers such as the US S.

13. With the exception of #9 any of the steps above can be performed on Graytone images.